### **E-mail**

## **Configuração da conta Office 365 num cliente de email (POP/IMAP)**

O acesso à conta de email Office 365 num programa-cliente de email como o [Thunderbird](https://www.thunderbird.net) requer a utilização de protocolos POP ou IMAP. As definições para configuração da conta de email estão disponíveis [online](http://outlook.isep.ipp.pt) (Definições > Correio > Sincronizar e-mail), conforme a Ilustração 1.

Adicionalmente, **a partir do início de 2023**, será necessário alterar o método de autenticação para **OAuth2** por [imposição da Microsoft](https://faqs.isep.ipp.pt/index.php?solution_id=1171), conforme a Ilustração 2 (exemplo do Thunderbird: Editar > Definições da conta > Definições do servidor > Definições de segurança > Método de Autenticação) e a Ilustração 3 (exemplo do Thunderbird: Editar > Definições da conta > Servidor de envio (SMTP) > Autenticação e segurança > Método de Autenticação).

**Atualização 20/1/2023**: a autenticação OAuth2 não funciona corretamente com o Office 365 na [versão 102.7.0 do Thunderbird](https://blog.thunderbird.net/2023/01/important-message-for-microsoft-office-365-enterprise-users/) , devendo os utilizadores afetados descarregar a versão [102.6.1](http://ftp.mozilla.org/pub/thunderbird/releases/102.6.1/) ou aguardar o lançamento da versão corrigida 102.7.1 (a versão instalada pode ser verificada seguindo as instruções em [https://support.mozilla.org/en-US/kb/find-what-version-thunderbird-you-are-using\)](https://support.mozilla.org/en-US/kb/find-what-version-thunderbird-you-are-using).

### **E-mail**

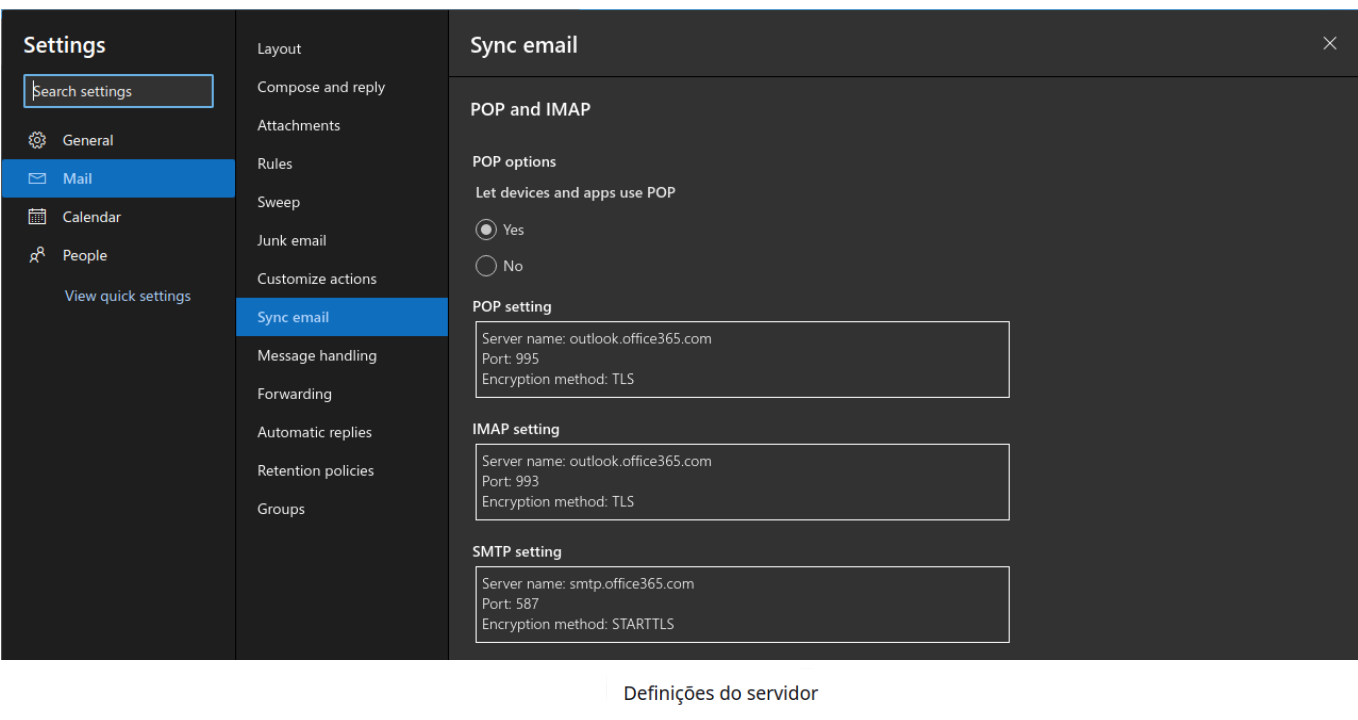

#### Tipo de servidor: Servidor de correio IMAP Porta: 993  $\sqrt{\sim}$  Predefinida: 993 Nome do servidor: | outlook.office365.com Nome de utilizador: @isep.ipp.pt Definições de segurança Seg<u>u</u>rança da ligação: SSL/TLS VI

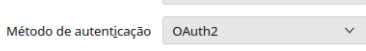

Ilustração 2: Método de autenticação OAuth2 no Thunderbird

Ilustração 1: Configuração POP/IMAP

# **E-mail**

### **Servidor SMTP**

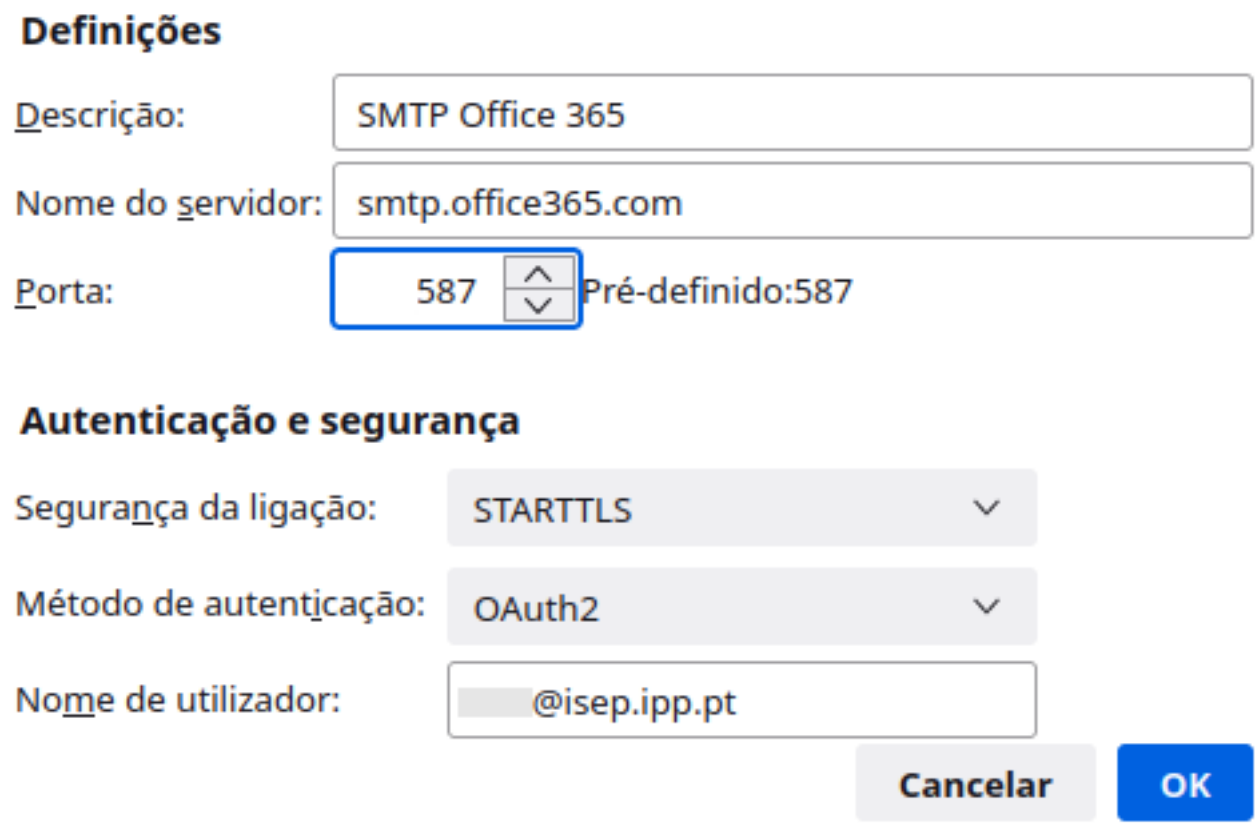

Ilustração 3: Configuração SMTP com OAuth2 no Thunderbird

ID de solução Único: #1031 Autor: Ari Constâncio Atualização mais recente: 2023-01-26 01:12